AutoCAD [Mac/Win]

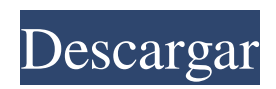

AutoCAD comenzó como un programa de dibujo y evolucionó hasta convertirse en una plataforma para desarrollar dibujos mecánicos y arquitectónicos personalizados en 2D y 3D. A lo largo de los años, también se ha convertido en una plataforma de flujo de trabajo ampliamente utilizada para crear modelos digitales 3D en las industrias de arquitectura, ingeniería y construcción (AEC). En la actualidad, AutoCAD admite formatos de archivo estándar de la industria, incluidos DWG, DWF, DXF, DWF, DGN y 3DS, así como muchos formatos propietarios para la entrada y salida de modelos CAD. AutoCAD frente a otras aplicaciones de software CAD AutoCAD es una de las aplicaciones de software CAD más utilizadas. En la clasificación de febrero de 2017 de Gartner Inc., AutoCAD se clasificó como el mejor software de CAD basado en estándares del mundo por segundo año consecutivo (1). El último informe de Gartner es el primero en incluir la cartera basada en estándares de aplicaciones de AutoCAD, junto con otras aplicaciones de software de dibujo y CAD. AutoCAD 2018 frente a AutoCAD 2017 AutoCAD 2018 presenta una nueva interfaz de usuario. Se mejoró el motor de renderizado y se agregaron nuevas funciones para mejorar la experiencia del usuario. Nuevas características de AutoCAD 2018 Interfaz AutoCAD 2018 tiene una interfaz gráfica de usuario (GUI) completamente nueva y moderna. La mayoría de los iconos y elementos del menú se han rediseñado. Se han agregado nuevos

íconos para las pestañas principales, incluido Arquitectónico. En AutoCAD 2017, la estructura del menú no era uniforme en todas las pestañas. En AutoCAD 2018, ahora tiene una estructura de menú consistente y todas las pestañas se pueden mostrar simultáneamente. Una sola barra de menú se puede utilizar para toda la aplicación. Representación En AutoCAD 2017, el nuevo motor de renderizado funcionaba con el renderizador 3dsMax. Este renderizador ofrecía una amplia gama de características y soporte para una amplia gama de formatos de archivo. Sin embargo, tenía varias limitaciones. Era lento y difícil de usar. Con AutoCAD 2018, el renderizador 3dsMax ahora está descontinuado.Autodesk Rendering Engine (AUE) es un motor de renderizado basado en C++ que proporciona un rendimiento mejorado y una gama más amplia de funciones. Además, tiene una interfaz de usuario uniforme en toda la aplicación. El renderizado de malla se introdujo por primera vez en AutoCAD 2017. El renderizado de malla es más eficiente y potente que el renderizado predeterminado y admite una gama más amplia de formatos de archivo. AutoCAD 2018 tiene un

## **AutoCAD Con llave Mas reciente**

Secuencias de comandos de objetos de AutoCAD AutoCAD ofrece secuencias de comandos de objetos, que es una variante de AutoLISP. Las secuencias de comandos de objetos son pequeños lenguajes de secuencias de comandos que contienen acciones, controles y objetos, y se ejecutan en la pantalla y el entorno

actuales. Los scripts de objetos se pueden considerar como "scripts de macros", donde el usuario los coloca dentro del entorno, y también se escriben directamente en AutoLISP. Por ejemplo, para modificar la familia de fuentes de todos los objetos de texto, use una función como la siguiente: (fuente defun (nombre de fuente) "Establece la familia de fuentes y el tipo de todos los objetos de texto en FONTNAME". (dolista (ts t) (dejar ((o (ts))) (establecer-texto-fuente o nombre de fuente))) La parte donde se define la fuente de la función es un script de macro y se ejecutará cuando esa macro se ingrese en el entorno. Se puede usar un solo script de macro para crear objetos o efectuar cambios en muchos objetos diferentes, según el contexto en el que se use. Por ejemplo, el comando: (fuente "Times New Roman") establecerá la familia de fuentes de todos los objetos de texto en el dibujo activo en Times New Roman. Los scripts de AutoLISP se pueden compilar y ejecutar sin la aplicación AutoCAD llamando a las funciones 'compileall' y 'runall'. Las variables de macro se pueden almacenar como variables globales o como variables locales en el script de macro. Un script de macro también puede usar las funciones 'sistema' y 'doevents', que permiten ejecutar comandos y eventos sin un mouse. AutoCAD reconoce el lenguaje de secuencias de comandos ObjectARX y permite su uso dentro de AutoCAD. Implementación AutoCAD se implementa utilizando el lenguaje C++ estándar de facto. AutoCAD está escrito en el lenguaje propietario C++, que es específico solo para AutoCAD. Otras aplicaciones de software que utilizan AutoLISP se implementan en el lenguaje propietario.

AutoCAD tiene muchas API internas y externas. En 2017, los desarrolladores suelen usar las bibliotecas de C++ en lugar de usar Visual Studio.NET o cualquier otra plataforma de desarrollo nativa.Sin embargo, en 2020, el lenguaje de programación .NET se usa cada vez más para crear aplicaciones. En respuesta a las preocupaciones sobre el desarrollo de 27c346ba05

Si tiene derecho al software de Autodesk. Se utilizará esta licencia. Activando usando keygen Abra el editor de registro y navegue hasta "HKEY\_LOCAL\_MACHINE\SOFTWARE\Autod esk\AutoCAD", y cambie los valores de "CADKey" y "CADKeyProxy" a la versión de su clave CAD. En caso de que no tenga derecho a utilizar este software, debe descargar y descomprimir el Acuerdo de licencia. Haga clic en el archivo ejecutable del archivo descomprimido. Como puede ver en la imagen, comienza a instalar el keygen en el sistema. Cómo activar con código de serie Para activar este software CAD de Autodesk usando el código de serie, solo siga las instrucciones a continuación Abra el software de CAD Haga clic en el botón de activación de Autodesk Autocad Si no tiene serial de autocad, escríbalo y haga clic en siguiente Una vez completada la instalación, haga clic en siguiente y acepte el Acuerdo de licencia Ahora, haga clic en el botón de activación de Autocad CAD y listo Disfruta usando autocad con el código de serie Cómo activar con código de licencia ¿Cómo activar este autocad con código de licencia? Abrir el Editor del Registro Navegue a la clave "HKEY\_ LOCAL\_MACHINE\SOFTWARE\Autodesk\AutoCAD\Licence ", tendrá una clave "Autocad\_GPL\_Number\_Key" Agregar nueva clave Nombra la nueva clave "Autocad\_GPL\_Number\_Key" Ahora agregue el código de serie de la licencia. Por ejemplo estoy usando el serial 12345678 Debajo de la columna "Valor", escribe

"0x00350000,12345678" (sin 0x00350000) Guardar los valores Cierra el editor de registro. Haga clic en Autocad\_GPL\_Number\_Key desde el editor de registro. Tendrá el valor 0x00350000. Ahora agregue la clave de licencia que tiene con ese valor en la columna de valor. Por ejemplo, tengo la clave de licencia 1F3ES9AAVE4A4 Debajo de la columna "Valor", escriba "0xF3E9A9AA,1F3ES9AAVE4A4" (sin el 0

**?Que hay de nuevo en el?**

Modifique sus partes importadas para que se ajusten a sus cambios más fácilmente. Acceda a cualquier parte u objeto de dibujo importado con el nuevo comando Modificar. (vídeo: 3:15 min.) Incorpore información de escala y alineación de las propiedades de anotación del dibujo en sus piezas importadas. Con la ayuda de las nuevas herramientas de escala y alineación de AutoCAD, ahora puede "tomar prestada" información de escala y alineación de un dibujo que otro usuario anotó. Ahorre tiempo al ver la ayuda dinámica con solo hacer clic en un botón. El nuevo navegador de ayuda muestra temas relevantes en la parte superior y le permite saltar directamente a las definiciones. Herramientas de escala y alineación en el entorno de dibujo: Adapte el tamaño de sus dibujos y distribúyalos como desee. Las nuevas herramientas de escala y alineación de AutoCAD le permiten dibujar con un modelo en papel de cualquier tamaño y luego exportar el dibujo para que se ajuste al papel original. (vídeo: 2:53 min.) Dibuja con AutoCAD en papel de diferentes tamaños y

edita rápidamente tus dibujos para cada tamaño de papel. (vídeo: 2:22 min.) Alinee fácilmente cualquiera de sus dibujos en la misma página y vea el espacio de papel en su dibujo. (vídeo: 1:43 min.) Entornos de dibujo: CADGorilla es tu comunidad de defensores de los diseñadores. Cuando ayudas a los demás, obtienes más a cambio, y viceversa. (Aprende más aquí.) Una parte importante de cada proyecto CAD es el proceso de dibujo, y el nuevo kit de herramientas de dibujo de AutoCAD le brinda acceso a herramientas de dibujo que puede usar para producir diseños sorprendentes. Únase a nosotros en FaceBook para obtener actualizaciones en vivo y un adelanto de las nuevas funciones. Estén atentos al Soporte de Autodesk y síganos en Twitter para obtener un adelanto. P: ¿Cómo puedo automatizar los efectos de desplazamiento con D3? Tengo un conjunto de barras que quiero que aparezcan y desaparezcan gradualmente cuando el mouse pasa sobre ellas. Actualmente tengo este código: d3.selectAll("rect") .datos(datos) .ingresar() .append("rect") .attr("clase", "barra") .attr("x", xScale(d.mapa(x))) .attr("y", yScale(d.mapa(y))) .attr("altura", yScale.ancho de banda()) .attr("ancho",

**Requisitos del sistema:**

Ha pasado un tiempo desde que actualizamos esta lista, pero es por una buena razón. El año 2014 fue duro para los juegos de consola. Hubo muchos retrasos e informes de noticias de lo que seguramente serán problemas relacionados con el hardware, sin mencionar la infame actualización del sistema "de cuerda" de Nintendo. Afortunadamente, 2015 trajo lo contrario y somos optimistas de que continuaremos viendo el crecimiento que hemos visto en los últimos años. Entonces, echemos un vistazo a las predicciones de este año para los sistemas de consola mejor calificados para 2015. #1. xbox

<http://43gear.com/?p=100033460>

<http://terupalacios.com/?p=7468>

- <http://www.giffa.ru/internet-businessweb-design/autocad-vida-util-codigo-de-activacion-ultimo-2022/>
- [https://evolutionbikes.it/wp-content/uploads/2022/06/Autodesk\\_AutoCAD\\_Crack\\_\\_Activador\\_MacWin\\_Actualizado2022.pdf](https://evolutionbikes.it/wp-content/uploads/2022/06/Autodesk_AutoCAD_Crack__Activador_MacWin_Actualizado2022.pdf) <http://iselinfamilylaw.com/autodesk-autocad-crack/>
- <http://vietditru.org/advert/autocad-2020-23-1-x64/>
- [https://startclube.net/upload/files/2022/06/hL2fixQ1fzWbFwCOrSYj\\_29\\_c76894e0a226a7caf5377af86dbe4a56\\_file.pdf](https://startclube.net/upload/files/2022/06/hL2fixQ1fzWbFwCOrSYj_29_c76894e0a226a7caf5377af86dbe4a56_file.pdf) <https://www.imoc.cc/wp-content/uploads/2022/06/noecha.pdf>
- [https://www.cityofnewburyport.com/sites/g/files/vyhlif7106/f/uploads/snow\\_removal\\_information\\_jan\\_2018.pdf](https://www.cityofnewburyport.com/sites/g/files/vyhlif7106/f/uploads/snow_removal_information_jan_2018.pdf)
- [http://crochetaddicts.com/upload/files/2022/06/th6Dpo2lsufeRr9cZSq8\\_29\\_b6d7fefbc20103cd0f163c1e21b241c2\\_file.pdf](http://crochetaddicts.com/upload/files/2022/06/th6Dpo2lsufeRr9cZSq8_29_b6d7fefbc20103cd0f163c1e21b241c2_file.pdf) <https://ft.ucp.pt/sites/default/files/webform/ellrain942.pdf>

<https://43gear.com/autocad-4/>

<https://www.shreemaulistudio.com/autodesk-autocad-crack/>

[https://www.danke-eltern.de/wp-](https://www.danke-eltern.de/wp-content/uploads/2022/06/Autodesk_AutoCAD_Crack___Codigo_de_licencia_y_Keygen_X64_Actualizado2022.pdf)

<https://www.corsisj2000.it/wp-content/uploads/2022/06/AutoCAD-41.pdf>

<https://seniorhelpandyou.com/?p=2058>

[https://influencerstech.com/upload/files/2022/06/yxVixFWiZoSlfBlsGpfv\\_29\\_3394833cdb857e7f0aabebb360f9d9f3\\_file.pdf](https://influencerstech.com/upload/files/2022/06/yxVixFWiZoSlfBlsGpfv_29_3394833cdb857e7f0aabebb360f9d9f3_file.pdf) <https://suisse-trot.ch/advert/autocad-crack-codigo-de-registro-descargar-mas-reciente/>

[content/uploads/2022/06/Autodesk\\_AutoCAD\\_Crack\\_\\_\\_Codigo\\_de\\_licencia\\_y\\_Keygen\\_X64\\_Actualizado2022.pdf](https://www.danke-eltern.de/wp-content/uploads/2022/06/Autodesk_AutoCAD_Crack___Codigo_de_licencia_y_Keygen_X64_Actualizado2022.pdf) <https://www.bg-frohheim.ch/bruederhofweg/advert/autodesk-autocad-24-0-crack-descarga-gratis-win-mac/>

<https://lyricsandtunes.com/2022/06/29/autodesk-autocad-24-1-crack-version-completa-de-keygen-descargar/>